教材・教具カード様式

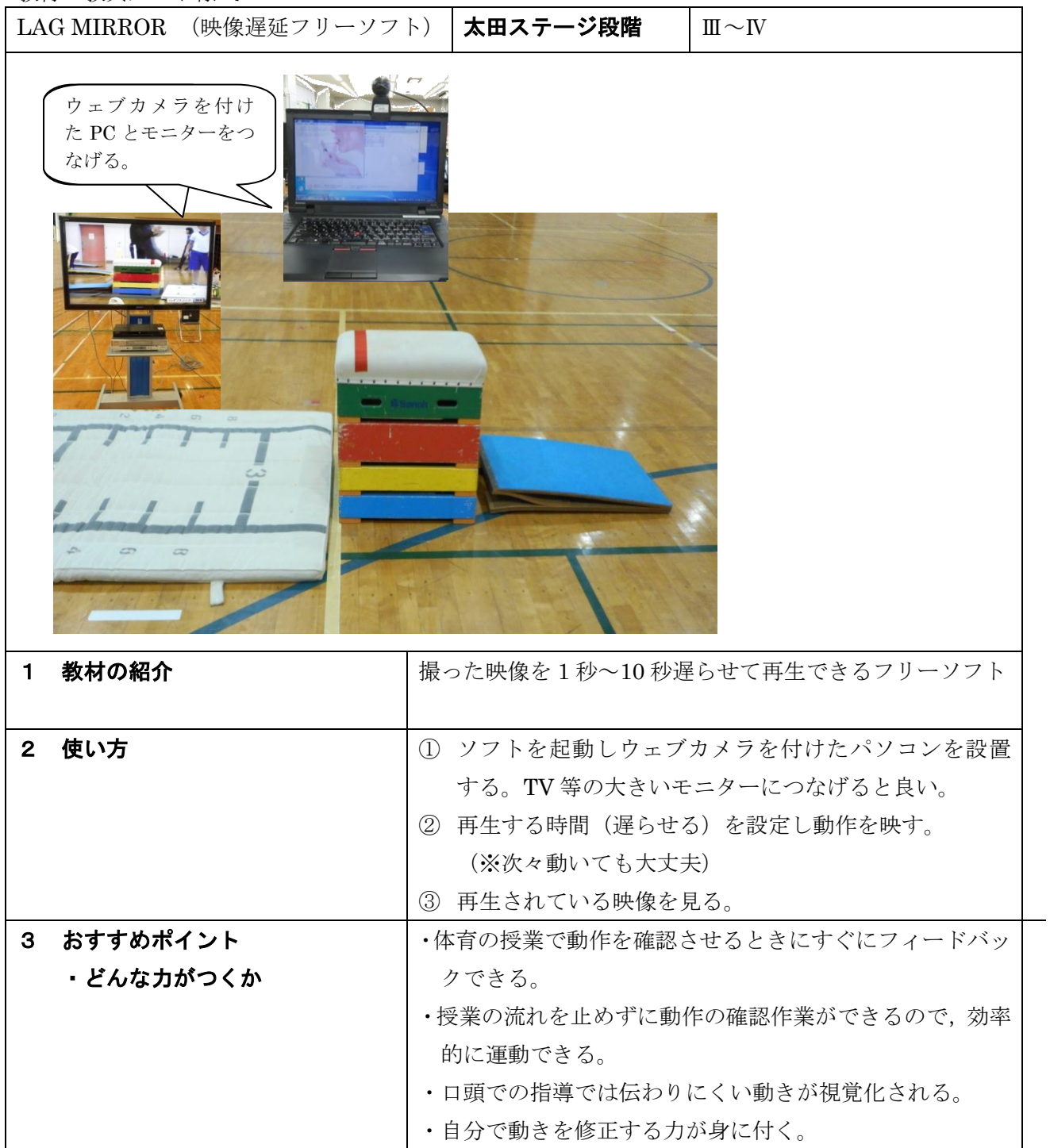